## Ukázky z připojení na odpad u VVM 320

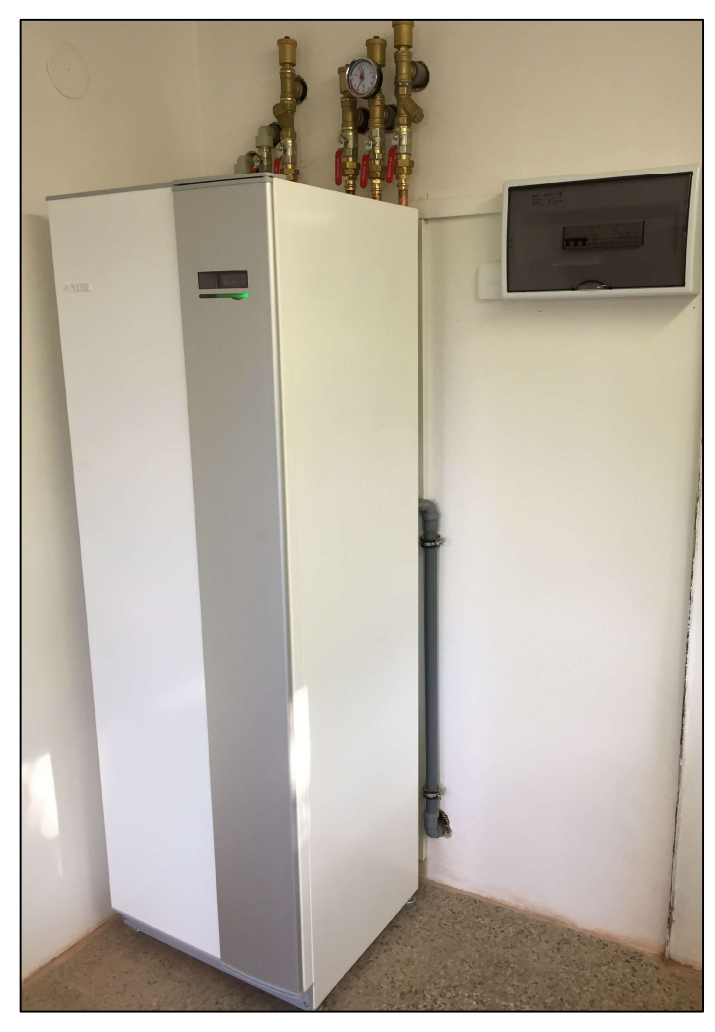

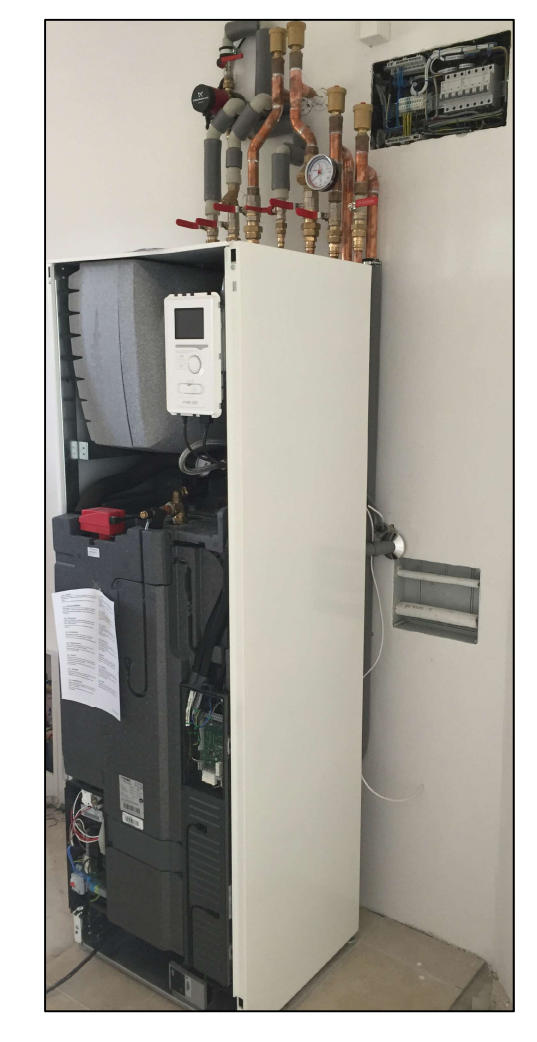

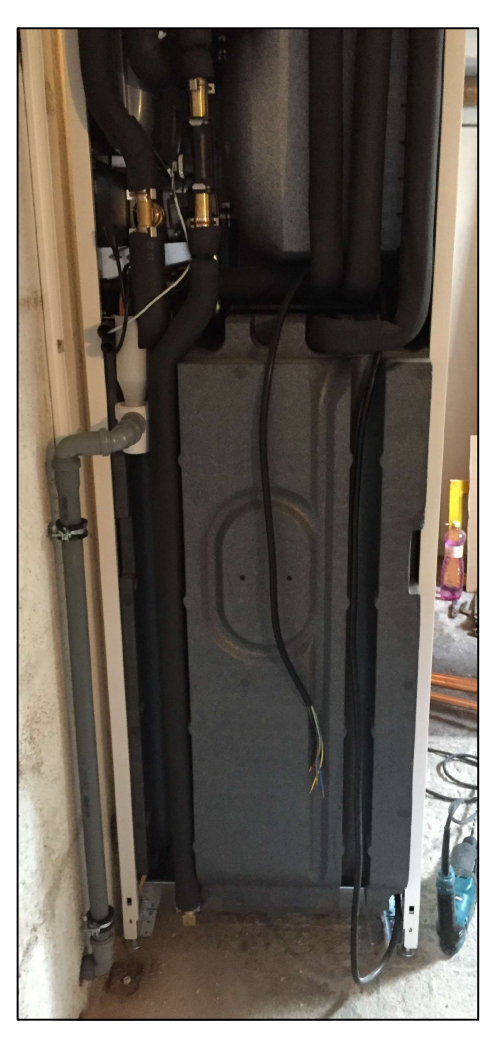

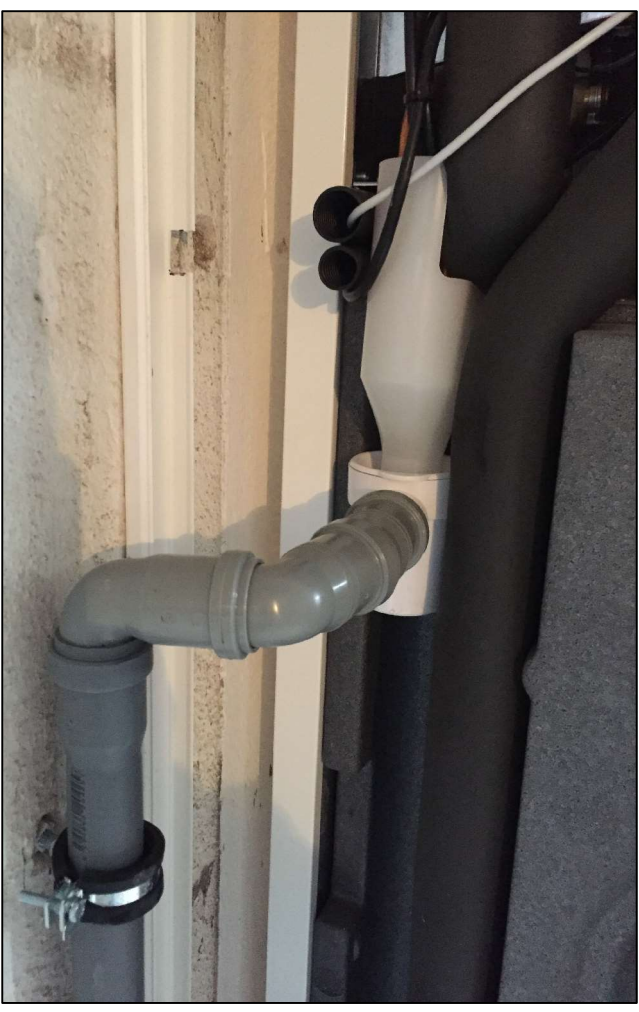